#### **[PG] Exportar a disco imagenes incrustdas en un BBDD**

02/27/2019 01:41 PM - Joaquín del Cerro Murciano

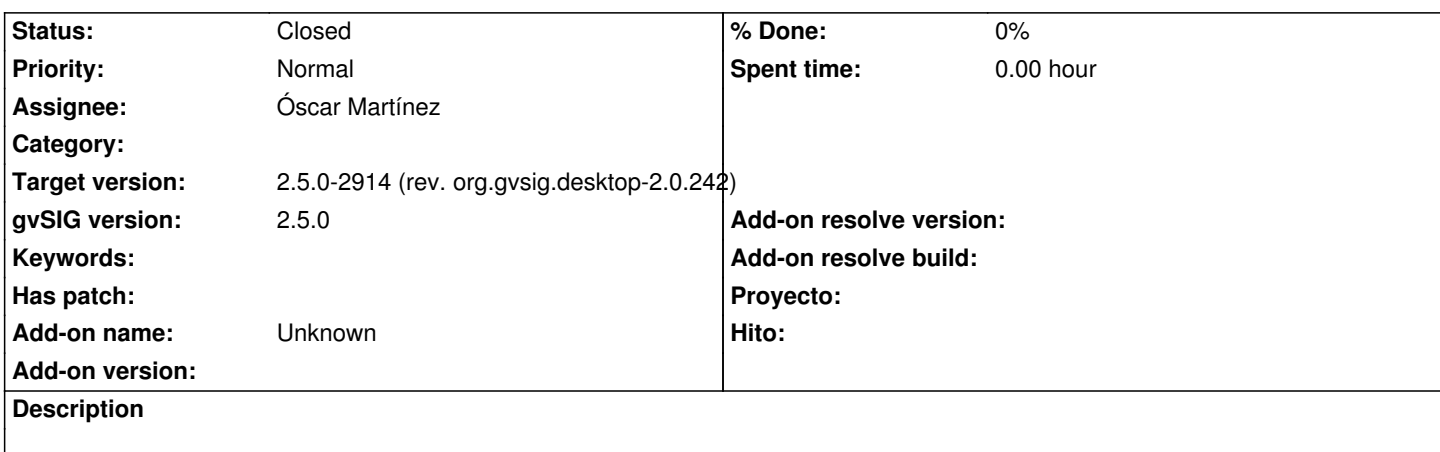

# **History**

#### **#1 - 03/12/2019 02:15 PM - Óscar Martínez**

*- Status changed from New to Fixed*

Desarrollado y subido nuevo exportador con nombre ExportImages.

# **#2 - 03/20/2019 11:37 PM - Joaquín del Cerro Murciano**

*- Target version changed from 2.5.0-2930-final to 2.5.0-2914 (rev. org.gvsig.desktop-2.0.242)*

#### **#3 - 03/22/2019 04:21 PM - Joaquín del Cerro Murciano**

Los fuentes se pueden encontrar en:

https://github.com/gvSIGAssociation/gvsig-desktop-scripting-ExportImages

### **[#4 - 04/01/2019 11:35 AM - Álvaro Anguix](https://github.com/gvSIGAssociation/gvsig-desktop-scripting-ExportImages)**

*- Status changed from Fixed to Closed*